## **LECZENIE NIEDROBNOKOMÓRKOWEGO RAKA PŁUCA Z ZASTOSOWANIEM AFATYNIBU (ICD-10 C 34)**

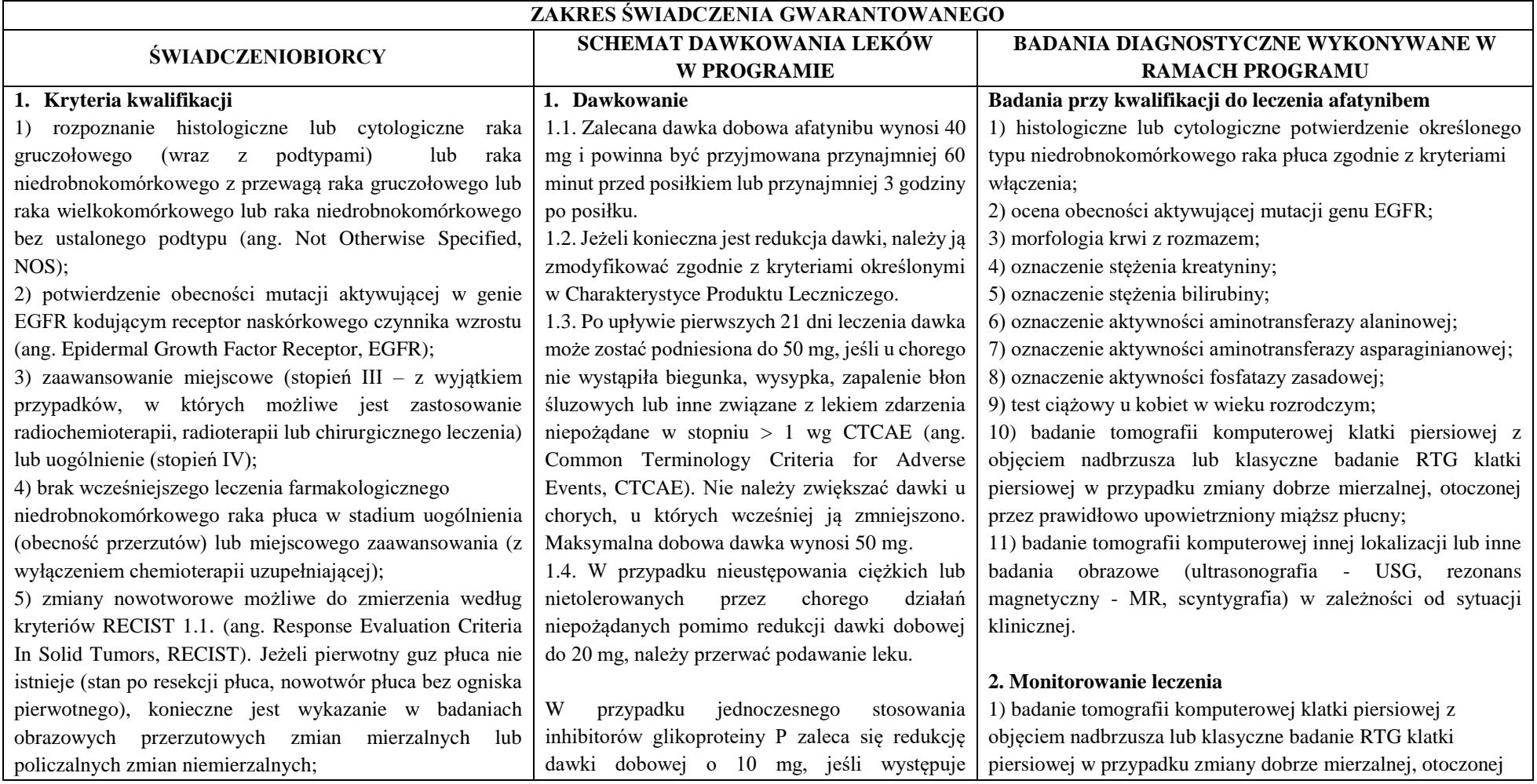

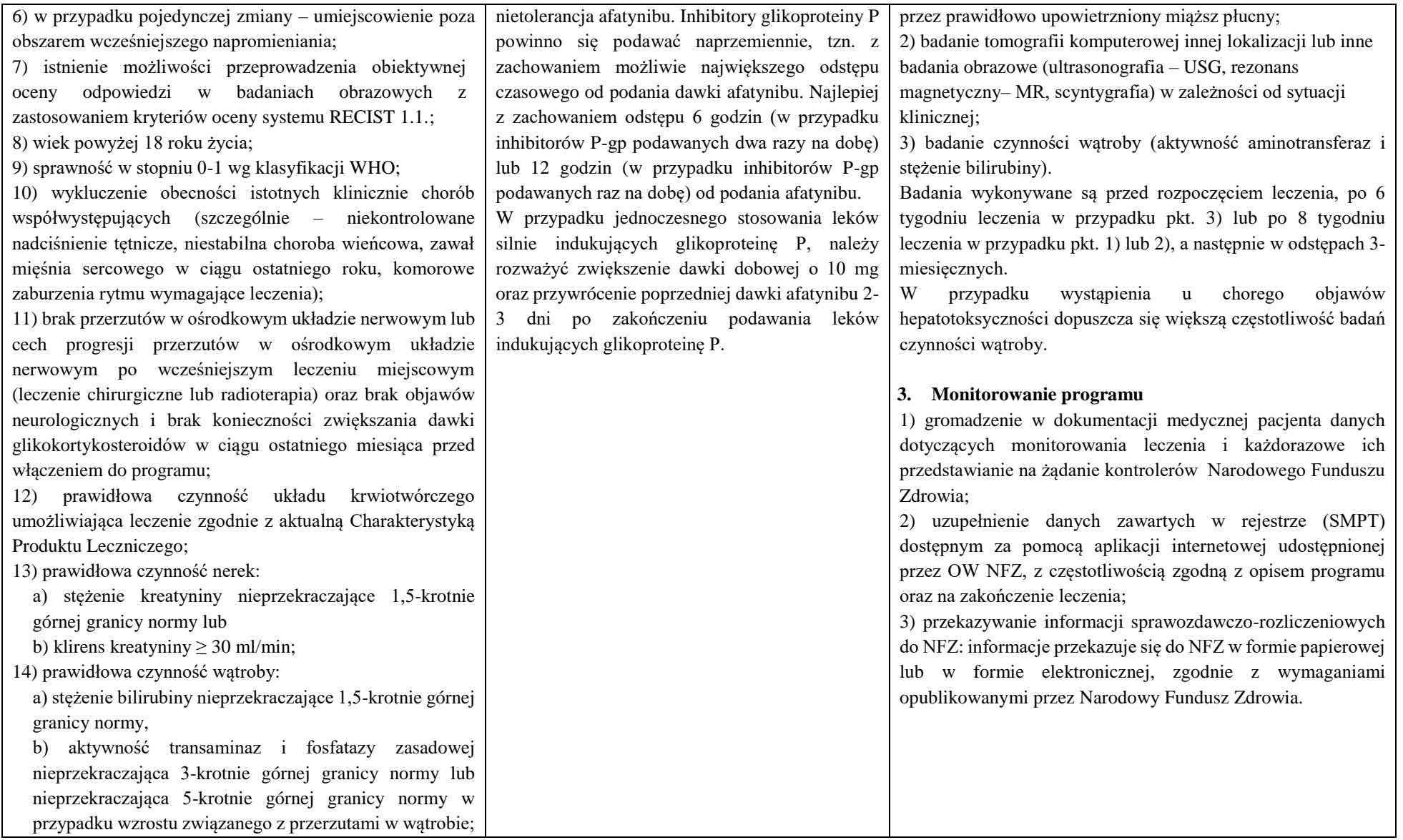

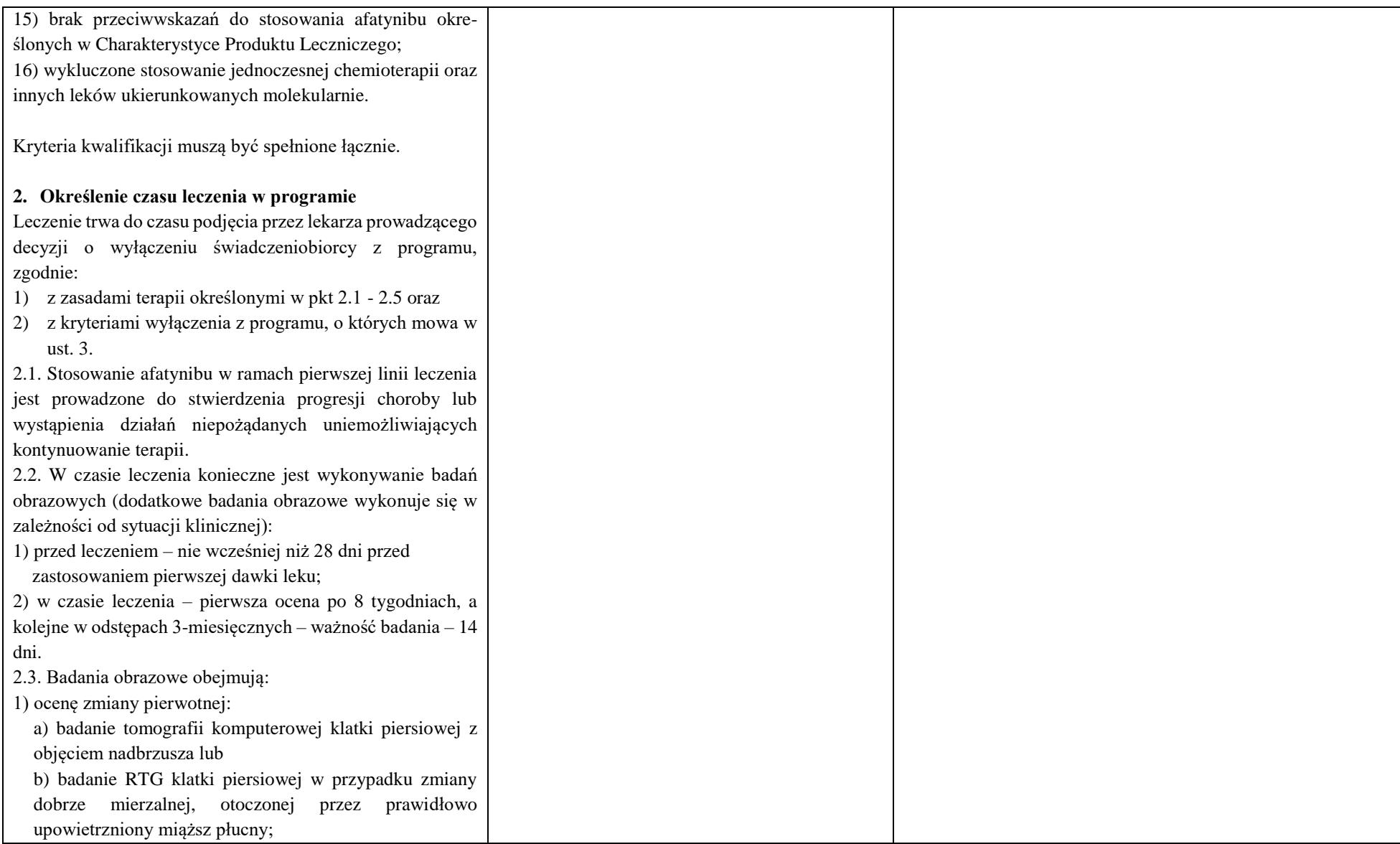

2) ocenę zmian przerzutowych - w zależności od sytuacji klinicznej i lokalizacji badanie tomografii komputerowej lub inne badania obrazowe (USG, rezonans magnetyczny, scyntygrafia i inne) pozwalające na pomiar zmian mierzalnych. Badania obrazowe w trakcie leczenia powinny obejmować ocenę zmian mierzalnych, które zostały opisane przed rozpoczęciem leczenia.

2.4. Jeżeli pierwotny guz płuca nie istnieje (stan po resekcji płuca, nowotwór płuca bez ogniska pierwotnego), konieczne jest wykazanie w badaniach obrazowych przerzutowych zmian mierzalnych lub policzalnych zmian niemierzalnych. 2.5. Ocenę wyniku leczenia (odpowiedź) należy wykonywać według kryteriów skali RECIST 1.1.

## **3. Kryteria wyłączenia z programu**

1) progresja choroby zgodnie z kryteriami RECIST 1.1: a) powiększenie się istniejących zmian o przynajmniej 20% lub

b) pojawienie się przynajmniej jednej nowej zmiany potwierdzona w badaniu przedmiotowym lub obrazowym;

2) pogorszenie stanu pacjenta w związku z nowotworem bez progresji potwierdzonej w badaniu przedmiotowym lub obrazowym;

3) wystąpienie klinicznie istotnej toksyczności leczenia lub wystąpienie przynajmniej jednego działania niepożądanego będącego zagrożeniem życia według kryteriów klasyfikacji CTC-AE w wersji 4.03 (Common Terminology Criteria for Adverse Events - version 4.03);

4) wystąpienie nawracającej lub nieakceptowalnej toksyczności leczenia w stopniu 3. lub 4. według kryteriów klasyfikacji CTC-AE w wersji 4.03 (wznowienie leczenia możliwe po ustąpieniu objawów toksyczności lub

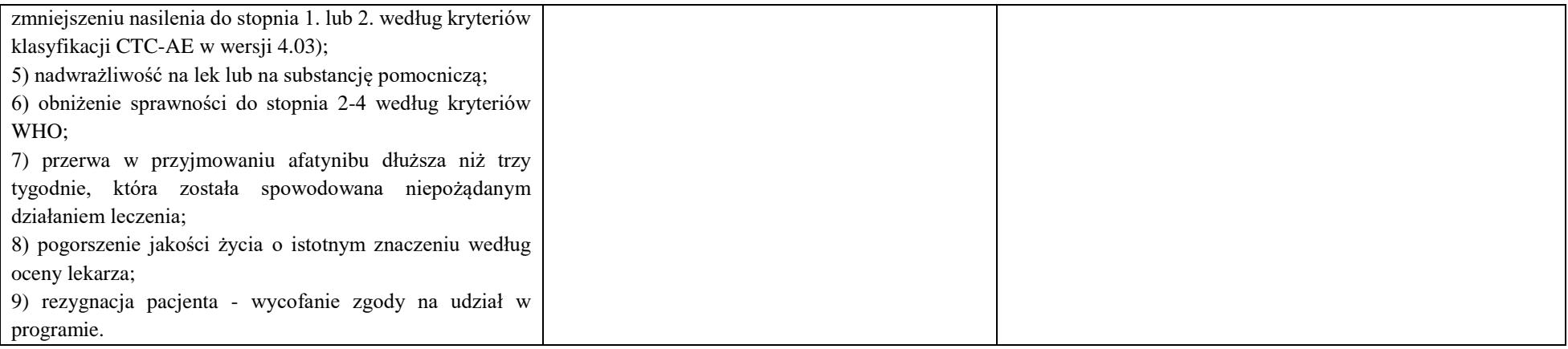